1

## **Pharmacokinetics dose response with 2 compartment model - For GFR Identificaiton: (The data are from EI. Christina Excel )**

Xtime Yconcentration

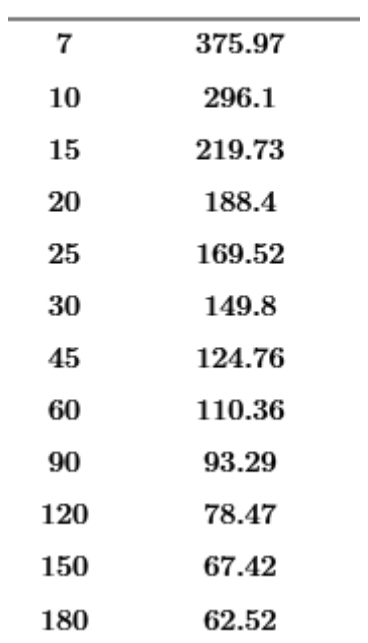

### *Project parameters*

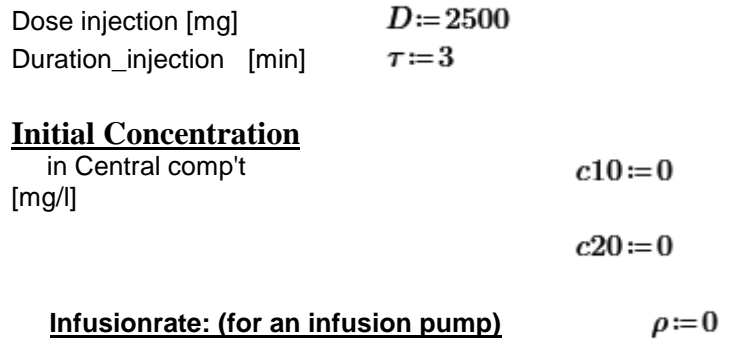

 $\mathbf{TOL}\!\coloneqq\!\mathbf{10}^{-9}$ 

Source: Eur J Clin Chem Clin Biochem 1995; 33 (no 4) pp. 201-209 $con10:=c10$   $con20:=c20$   $Irate:=\rho$   $Dosis:=D$  $\tau = 3$  $k01(vol1, clearance) = \frac{clearance}{vol1 \cdot 1000}$   $k21(t21) = \frac{\ln(2)}{t21}$  $k12(vol1, vol2, t21) = k21(t21) \cdot \frac{vol1}{vol2}$  $X10(vol1)=con10\cdot vol1$  $X20(vol2)=con20\cdot vol2$ Dosis  $x1s\big(vol1,clearance\big)\!:=\!\frac{\tau}{k01\big(vol1,clearance\big)}$  $x2s(vol1, vol2, t21, clearance) := x1s(vol1, clearance) \cdot \frac{k21(t21)}{k12(vol1, vol2, t21)}$  $y1s(vol1, clearance) \coloneqq \frac{Irate}{k01(vol1, clearance)}$  $y2s(vol1, vol2, t21, clearance) := y1s(vol1, clearance) \cdot \frac{k21(t21)}{k12(vol1, vol2, t21)}$  $ksum (vol1, vol2, t21, clearance) := k01 (vol1, clearance) + k21 (t21) + k12 (vol1, vol2, t21)$  $\label{eq:diskrim} diskrim (vol1, vol2, t21, clearance) \coloneqq \sqrt{ksum (vol1, vol2, t21, clearance)}^2 - 4 \cdot k01 (vol1, clearance) \cdot k12 (vol1, vol2, t21)$  $\lambda_1(vol1, vol2, t21, clearance) := -0.5 \cdot (ksum(vol1, vol2, t21, clearance) - diskrim(vol1, vol2, t21, clearance))$  $\lambda 2 (vol1, vol2, t21, clearance) = -0.5 \cdot (ksum (vol1, vol2, t21, clearance) + diskrim (vol1, vol2, t21, clearance))$  $a(vol1, vol2, t21, clearance) := \frac{k01(vol1, clearance) + k21(t21) + \lambda1(vol1, vol2, t21, clearance)}{k12(vol1, vol2, t21)}$ <br>  $b(vol1, vol2, t21, clearance) =$  $b(vol1, vol2, t21, clearance) := \frac{k21(t21)}{k12(vol1, vol2, t21) + \lambda 2(vol1, vol2, t21, clearance)}$  $M1(vol1, vol2, t21, clearance) = \frac{(X10(vol1) - x1s(vol1, clearance)) \cdot b(vol1, vol2, t21, clearance) - (X20(vol2) - x2s(vol1, vol2, t21, clearance))}{(Vol2, Vol2, Cl2)}$  $b(vol1, vol2, t21, clearance) - a(vol1, vol2, t21, clearance)$  $M2(vol1, vol2, t21, clearance) = \frac{(X20(vol2) - x2s(vol1, vol2, t21, clearance)) - (X10(vol1) - x1s(vol1, clearance)) \cdot a(vol1, vol2, t21, clearance))}{(M1, N2, M2, Cl2, Cl2)}$  $b(vol1, vol2, t21, clearance) - a(vol1, vol2, t21, clearance)$ 

 $x1\tau (vol1, vol2, t21, clearance) := M1 (vol1, vol2, t21, clearance) \cdot e^{\lambda 1 (vol1, vol2, t21, clearance)} \cdot \tau + M2 (vol1, vol2, t21, clearance) \cdot e^{\lambda 2 (vol1, vol2, t21, clearance)} \cdot \tau + x1s (vol1, clearance)$  $x2\tau (vol1,vol2,t21,cleanance) \coloneqq M1 (vol1,vol2,t21,cleanance) \cdot a (vol1,vol2,t21,cleanance) \cdot e^{\lambda t (vol1,vol2,t21,cleanance)} \cdot e^{\lambda t (vol1,vol2,t21,cleanance) \cdot t} + M2 (vol1,vol2,t21,cleanance) \cdot b (vol1,vol2,t21,cleanance) \cdot e^{\lambda t (vol1,vol2,t21,cleanance)} \cdot e^{\lambda t (vol1,vol2,t21,cleanance)}$ 

$$
N1\big(vol1, vol2, t21, clearance\big) \coloneqq \frac{\big(x1\tau\big(vol1, vol2, t21, clearance\big) - y1s\big(vol1, clearance\big)\big)\cdot b\big(vol1, vol2, t21, clearance\big) - \big(x2\tau\big(vol1, vol2, t21, clearance\big)}{b\big(vol1, vol2, t21, clearance\big) - a\big(vol1, vol2, t21, clearance\big)}
$$

 $part1X1(t,vol1,vol2,t21,clearance):=M1(vol1,vol2,t21,clearance)\cdot e^{\lambda 1(vol1,vol2,t21,clearance)}(t)+M2(vol1,vol2,t21,clearance)\cdot e^{\lambda 2(vol1,vol2,t21,clearance)}(t)+x1s(vol1,clearance)$  $part2X1(t,vol1,vol2,t21,clearance):=N1(vol1,vol2,t21,clearance)\cdot e^{\lambda 1(vol1,vol2,t21,clearance)}(t-\tau)}+N2(vol1,vol2,t21,clearance)\cdot e^{\lambda 2(vol1,vol2,t21,clearance)}(t-\tau)}+y1s(vol1,clearance)$ 

$$
model\_analyX1(t, vol1, vol2, t21, clearance) := \frac{1}{vol1} \cdot \text{if } 0 \leq t < \tau
$$
  
\n
$$
\| part1X1(t, vol1, vol2, t21, clearance)
$$
  
\nelse  
\n
$$
\| part2X1(t, vol1, vol2, t21, clearance)
$$

 $part1X2(t, vol1, vol2, t21, clearance):=M1\left( vol1, vol2, t21, clearance \right) \cdot a \left( vol1, vol2, t21, clearance \right) \cdot e^{ \lambda t \left( vol1, vol2, t21, clearance \right) } \cdot e^{ \lambda t \left( vol1, vol2, t21, clearance \right) } + M2\left( vol1, vol2, t21, clearance \right) \cdot b \left( vol1, vol2, t21, clearance \right) \cdot e^{ \lambda 2 \left( vol1, vol2, t21, clearance \right) } \cdot e^{ \lambda 2 \left( vol1, vol2, t21, clearance \right) } \cdot e^{ \lambda 2 \left($  $part2X2(t, vol1, vol2, t21, clearance) := N1 (vol1, vol2, t21, clearance) \cdot a (vol1, vol2, t21, clearance) \cdot e^{\lambda t (vol1, vol2, t21, clearance)} \cdot e^{\lambda t (vol1, vol2, t21, clearance)} + N2 (vol1, vol2, t21, clearance) \cdot b (vol1, vol2, t21, clearance) \cdot e^{\lambda t (vol1, vol2, t21, clearance)}$ 

$$
model\_analyX2(t, vol1, vol2, t21, clearance) := \frac{1}{vol2} \cdot \text{if } 0 \leq t < \tau
$$
  
\n
$$
\left\| \begin{matrix} part1X2(t, vol1, vol2, t21, clearance) \\ here \end{matrix} \right\|
$$
  
\nelse  
\n
$$
\left\| \begin{matrix} part2X2(t, vol1, vol2, t21, clearance) \\ part2X2(t, vol1, vol2, t21, clearance) \end{matrix} \right\|
$$

 $(-yzs(vol1, vol2, t21, clearance))$ 

 $(nce)) \cdot a (vol1, vol2, t21, clearance)$ 

## $partk1X1\big(1\,,2\,,3\,,4\,,5\big){=}203.309$

### Note: the symbolic substitution does only work with the legacy symbolic processor (muPAD) in Prime 6.0

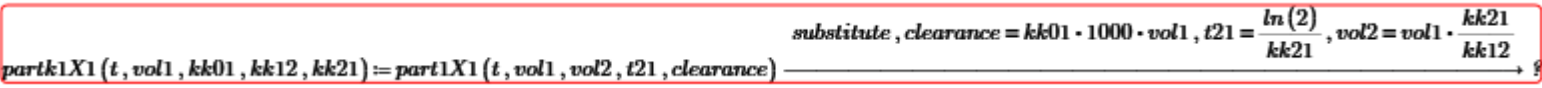

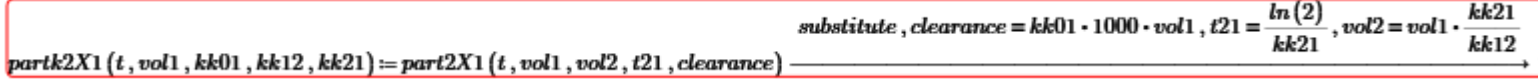

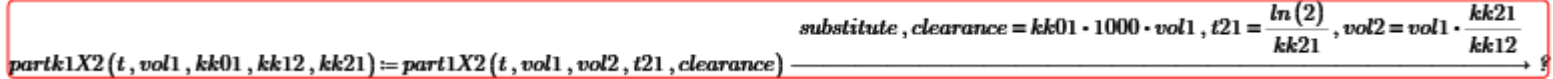

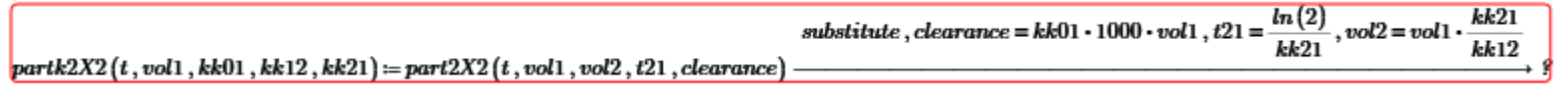

Final model with the kk-Values:

model\_andlykX1(t, kk01, kk12, kk21, vol1) := 
$$
\frac{1}{vol1}
$$
 if  $0 \le t < \tau$   
\n
$$
\begin{aligned}\n| partk1X1(t, vol1, kk01, kk12, kk21) \stackrel{else}{\bigcup} partk2X1(t, vol1, kk01, kk12, kk21)\n\end{aligned}
$$
\nmodel\_andlykX2(t, kk01, kk12, kk21, vol1) :=  $\frac{kk12}{kk21 \cdot vol1}$  if  $0 \le t < \tau$   
\n
$$
\begin{aligned}\n| partk1X2(t, vol1, kk01, kk12, kk21) \stackrel{else}{\bigcup} partk1X2(t, vol1, kk01, kk12, kk21)\n\end{aligned}
$$

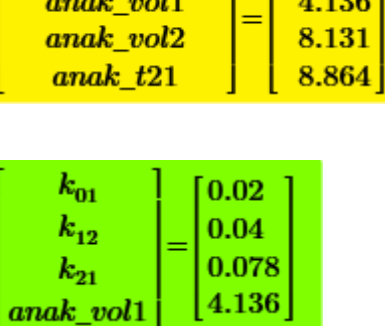

 $24.5$ 

 $k_{12}$  $k_{21}$   $[81.199]$ 

 $\overline{1}$  and

## Residuals- Function with vol1, vol2, t21 and clearance:

```
resid(vol1, vol2, t21, clearance) = Yconcentration - model\_analyX1(Xtime, vol1, vol2, t21, clearance)est_V1 := 5est_V2 := 4.1est t21 := 8.9est \text{ } cl:=51est\_cl[50]Schätzwerte
                    est_V15\phantom{.0}|4.1\rangleest\_V2|8.9|est_t21Gleichungslöser Nebenbedingungen
              0 = \text{resid}(est_V1, est_V2, est_t21, est_cl)anak\_vol1anak\_vol2:=minerr(est_V1, est_V2, est_t21, est_cl)anak_t +21
                 | anak_clearance
                                                                                                                                                                                                         anak clearance]
                                                                                                           \frac{SSE(anak\_vol1, anak\_vol2, anak\_t21, anak\_clearance)}{=26.635}\label{eq:SE} \begin{aligned} \begin{aligned} SSE\big(vol1, vol2, t21, clearance \big) \coloneqq \sum resid\big(vol1, vol2, t21, clearance \big)^2 \end{aligned} \end{aligned}anak
                                                                                                                                                                                                            anak
                                                                                                                                                8
                                                                                                                                                                                                             anal
    Pragmatical 
                                                                                                             ln(2)k_{01} = \frac{anak\_clearance}{1000 \cdot anak\_vol1}k_{21}relationships:k_{21} := -k_{12}:= anak_vol1 ·-
                                                                                                           \sqrt{anak t21}anak vol2
                                                                                                                                                                                                              k_{01}
```
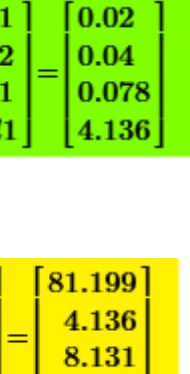

8.864

## Residuals- Function with k-values:

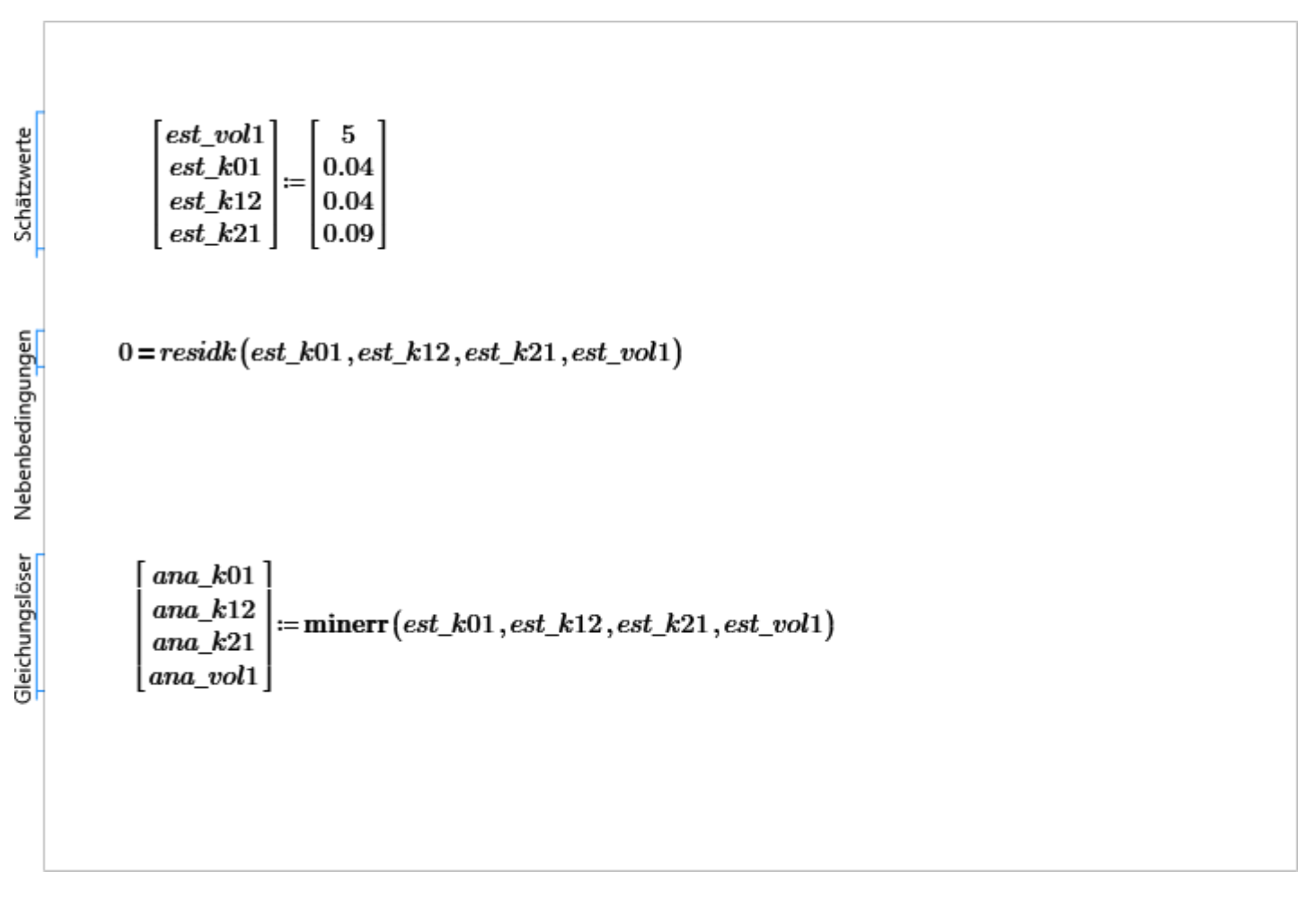

 $residk(k01, k12, k21, vol1) \coloneqq Yconcentration - model\_analykX1(Xtime, k01, k12, k21, vol1)$ 

 $clearance := ana_k01 \cdot 1000 \cdot ana_vol1$ 

 $\frac{SSE(ana\_vol1, vol2, t21, clearance)}{2} = 26.635$  $\label{eq:ssse} \begin{aligned} \hspace{0pt} SSE\big( vol1, vol2, t21, clearance \big) \! \coloneqq \sum \! \, resid \big( vol1, vol2, t21, clearance \big)^2 \end{aligned}$  $\overline{\mathbf{8}}$ 

 $\frac{\ln(2)}{ana\_k21}$ 

 $t21 =$ 

 $ana_k01$  $ana k12$  $ana_k21$ ana\_vol1

 $ana_k21$ 

 $ana_k12$ 

 $vol2 := ana\_vol1$ 

clearance  $ana\_vol1$  $vol2$  $t21$ 

Pragmatical relationships:

 $X20\big(vol2\big)\!:=\!con20\!\cdot vol2$ 

# The following terms are manuelly substituted

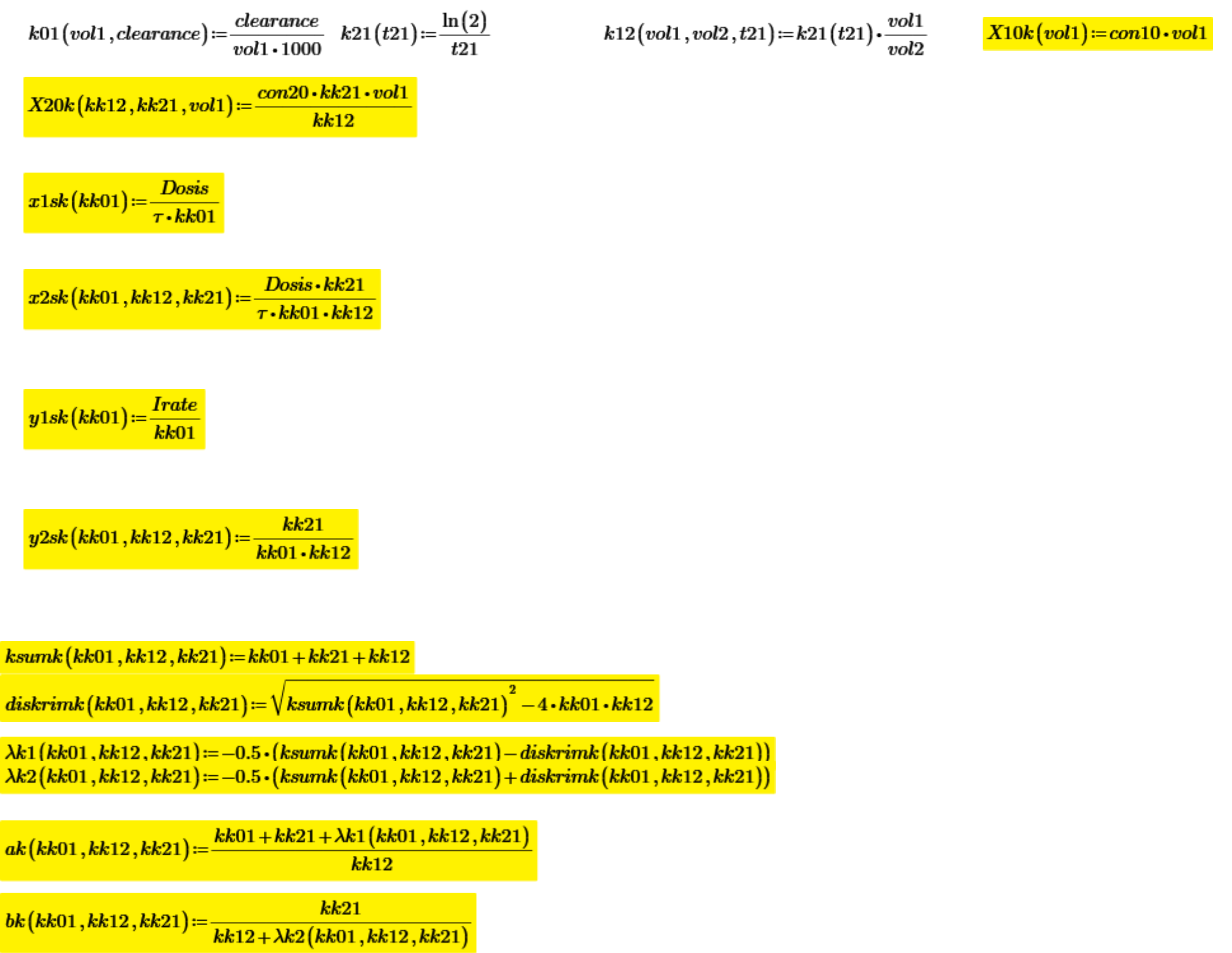

$$
M1k\big(kk01\,,kk12\,,kk21\,,vol1\big)\!:=\!\frac{\big(X10k\big(vol1\big)\!-\!x1sk\big(kk01\big)\big)\!\cdot\!bk\big(kk01\,,kk12\,,kk21\big)\!-\!\big(X20k\big(kk12\,,kk21\,,vol1\big)\!-\!x2sk\big(kk01\,,kk12\,,kk21\big)\big)}{bk\big(kk01\,,kk12\,,kk21\big)\!-\!ak\big(kk01\,,kk12\,,kk21\big)}
$$

 $\frac{k(kk01, kk12, kk21) - ak(kk01, kk12, kk21)}{bk(kk01, kk12, kk21)}$ 

 $x1\tau k(kk01, kk12, kk21, vol1) := M1k(kk01, kk12, kk21, vol1) \cdot e^{\lambda k1(kk01, kk12, kk21) \cdot \tau} + M2k(kk01, kk12, kk21, vol1) \cdot e^{\lambda k2(kk01, kk12, kk21) \cdot \tau} + x1sk(kk01)$ 

 $x2\tau k\left(kk01, kk12, kk21, vol1\right) := M1k\left(kk01, kk12, kk21, vol1\right)\cdot ak\left(kk01, kk12, kk21\right)\cdot e^{\lambda k1\left(kk01, kk12, kk21\right)\cdot\tau} + M2k\left(kk01, kk12, kk21, vol1\right)\cdot bk\left(kk01, kk12, kk21\right)\cdot e^{\lambda k2\left(kk01, kk12, kk21\right)\cdot\tau} + x2sk\left(kk01, kk12, kk21\right)\cdot b^{\prime\prime}\left(kk01, kk12, kk21\right)$ 

$$
N1k (kk01, kk12, kk21, vol1) := \frac{(x1\tau k (kk01, kk12, kk21, vol1) - y1sk (kk01)) \cdot bk (kk01, kk12, kk21) - (x2\tau k (kk01, kk12, kk21, vol1) - y2sk (kk01, kk12, kk21))}{bk (kk01, kk12, kk21) - ak (kk01, kk12, kk21, vol1) - y1sk (kk01, kk12, kk21, vol1) - x1sk (kk01, kk12, kk21, vol1) - x1sk (kk01, kk12, kk21, vol1)
$$

 $N2k(kk01, kk12, kk21, vol1) := \frac{N}{k}$  $bk(kk01, kk12, kk21) - ak(kk01, kk12, kk21)$ 

$$
model\_analykX1(t,kk01,kk12,kk21,vol1) := \frac{1}{vol1} \cdot \text{if } 0 \leq t < \tau
$$
\n
$$
\begin{aligned}\nM1k(kk01,kk12,kk21,vol1) \cdot e^{\lambda k1(kk01,kk12,kk21)}(t) + M2k(kk01,kk12,kk21,vol1) \cdot e^{\lambda k2(kk01,kk12,kk21)}(t) + x1s \text{else} \\
N1k(kk01,kk12,kk21,vol1) \cdot e^{\lambda k1(kk01,kk12,kk21)}(t-\tau) + N2k(kk01,kk12,kk21,vol1) \cdot e^{\lambda k2(kk01,kk12,kk21)}(t-\tau) + x1s \text{else}\n\end{aligned}
$$

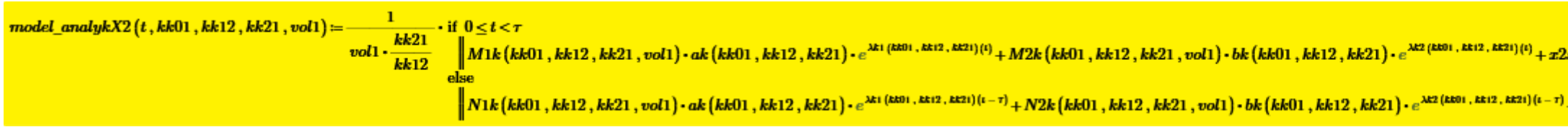

 $sk(kk01)$ 

 $+$   $y1sk (kk01)$ 

sk (kk01 , kk12 , kk21)

<mark>+ y2sk (kk01 , kk12 , kk21)</mark>

 $end\coloneqq\!500$ 

 $model\_analykX1(Xtime2, parm_a, parm_b, parm_c, parm_d)$ 

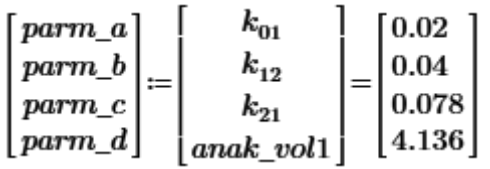

 $model\_analyX1(Xtime2, param_a, param_b, param_c, param_d)$ 

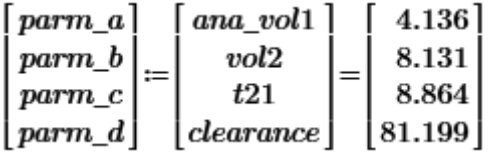

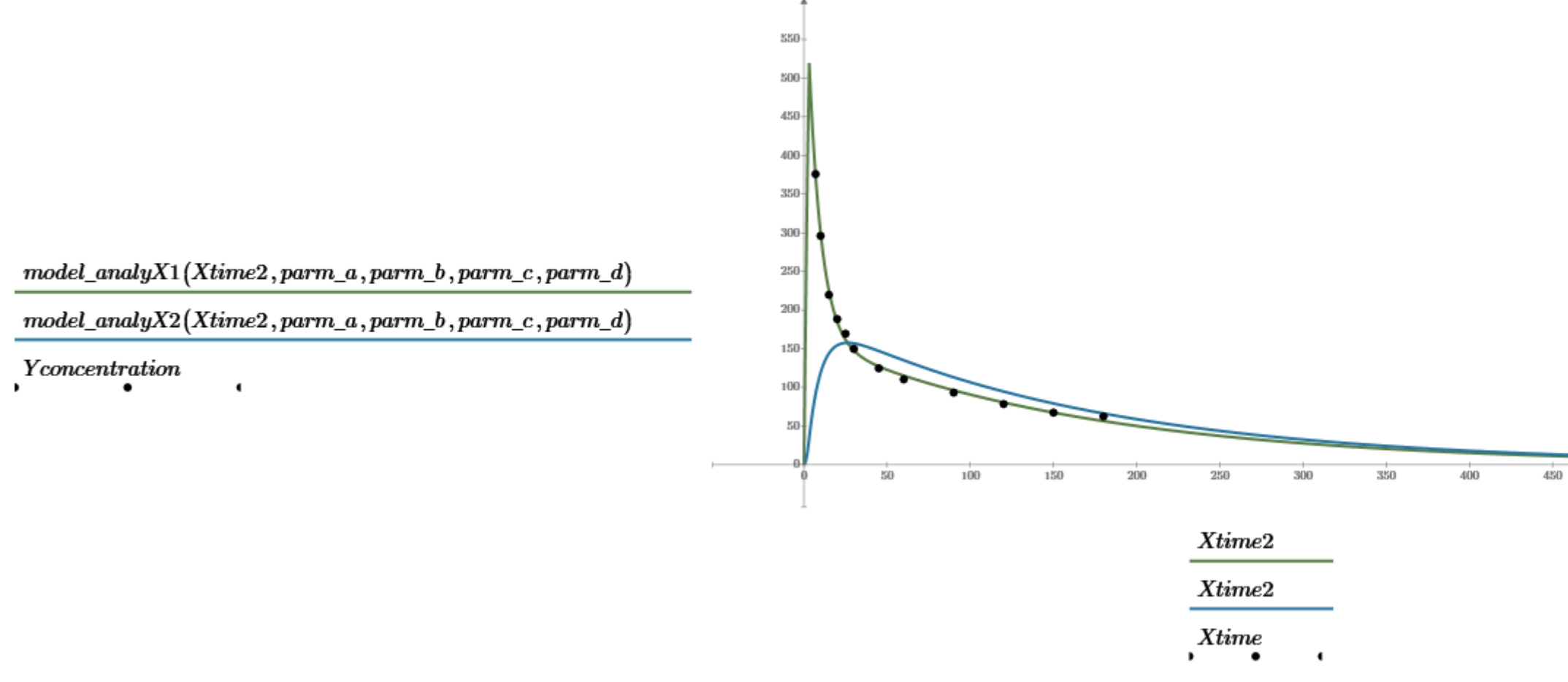

### 25.12.2020 16:57:13

 $500$ 

 $\bar{550}$ 

10

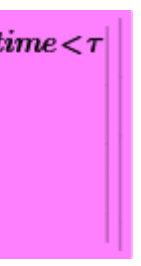

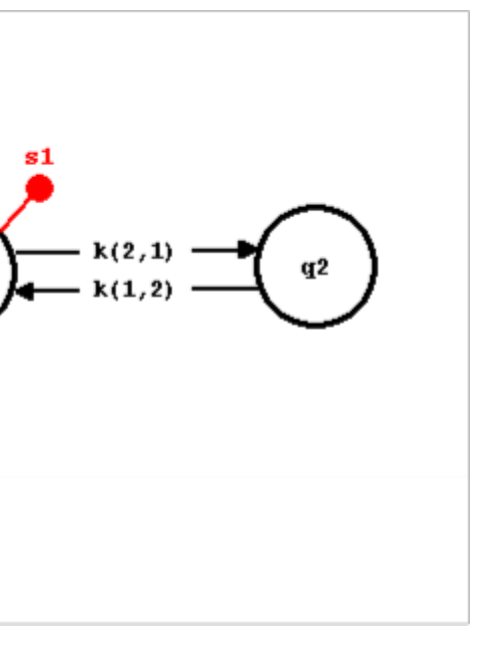

q1

 $k(0,1)$ 

ex1

# Solution of the ODE by numerical solution

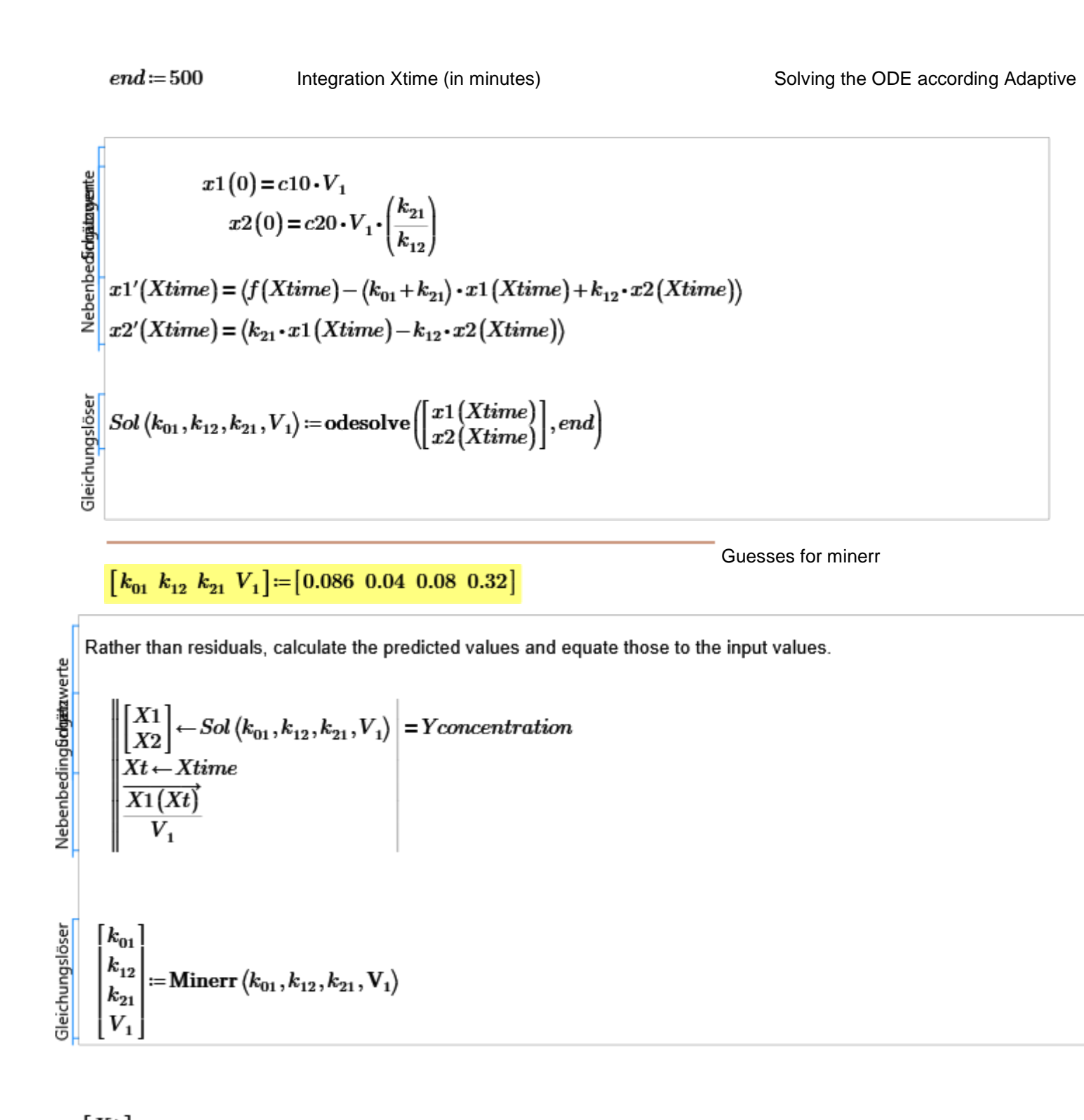

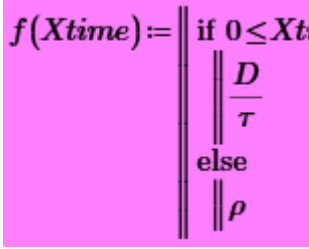

 $\begin{bmatrix} X1 \\ X2 \end{bmatrix} := Sol\left(k_{01}, k_{12}, k_{21}, V_1\right)$ 

11

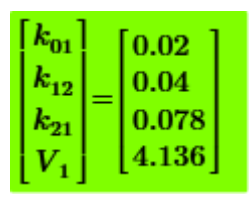

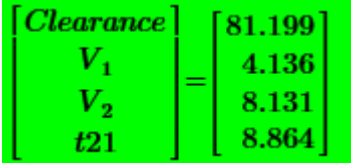

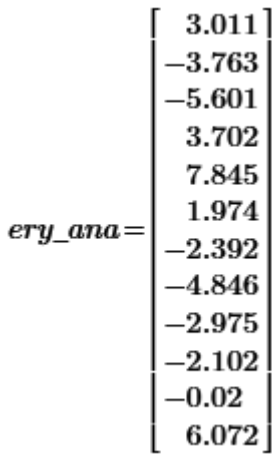

## Residuals comparition of numerical & analytical solutions

Pragmatical relationships:

$$
V_2 = V_1 \cdot \left(\frac{k_{21}}{k_{12}}\right) \quad \text{Clearance} := k_{01} \cdot 1000 \cdot V_1 \qquad t21 = \frac{\ln(2)}{k_{21}}
$$

 $Xtime2:=0...end$ 

 $i=0...$  last  $(Xtime)$ 

 $ery\_ana := resid(anak\_vol1, anak\_vol2, anak\_t21, anak\_clearance)$ 

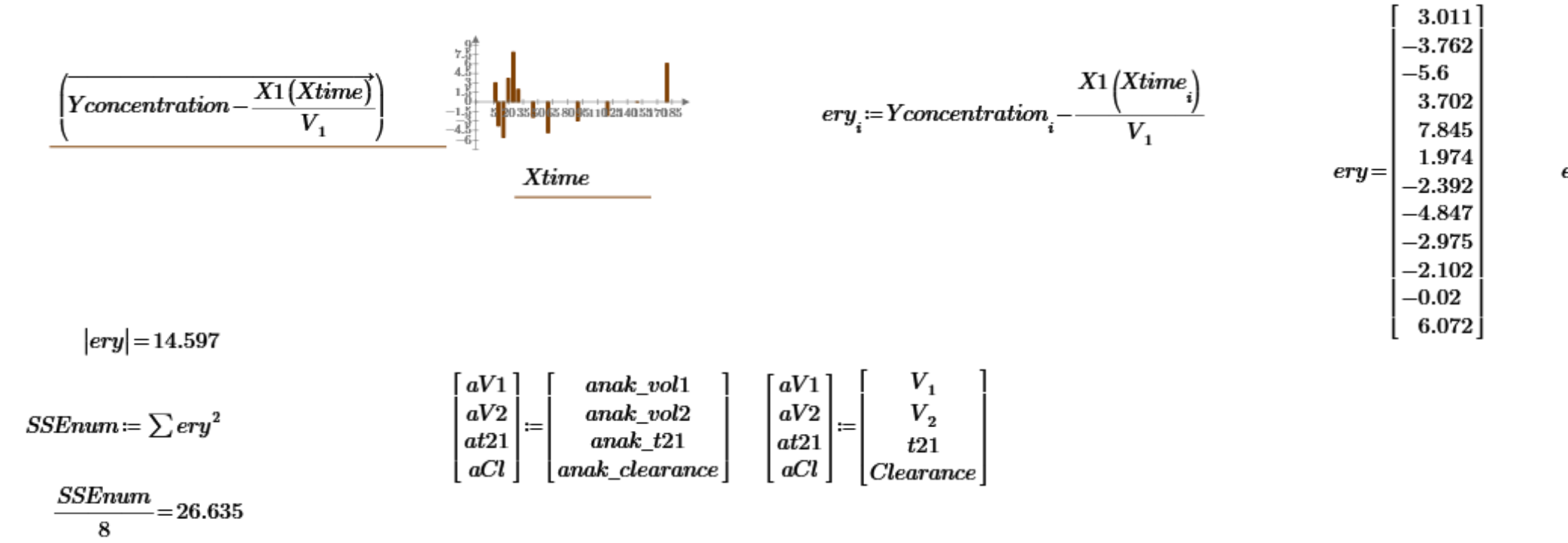

 $\sigma_M = 4.38612$ 

en set it to 1

*dhe system* 

 $Protools := 2$ 

## Evaluation of the convergence by truncating the endpoint from 50 min to the end

For convergence check the data should be analysed with the

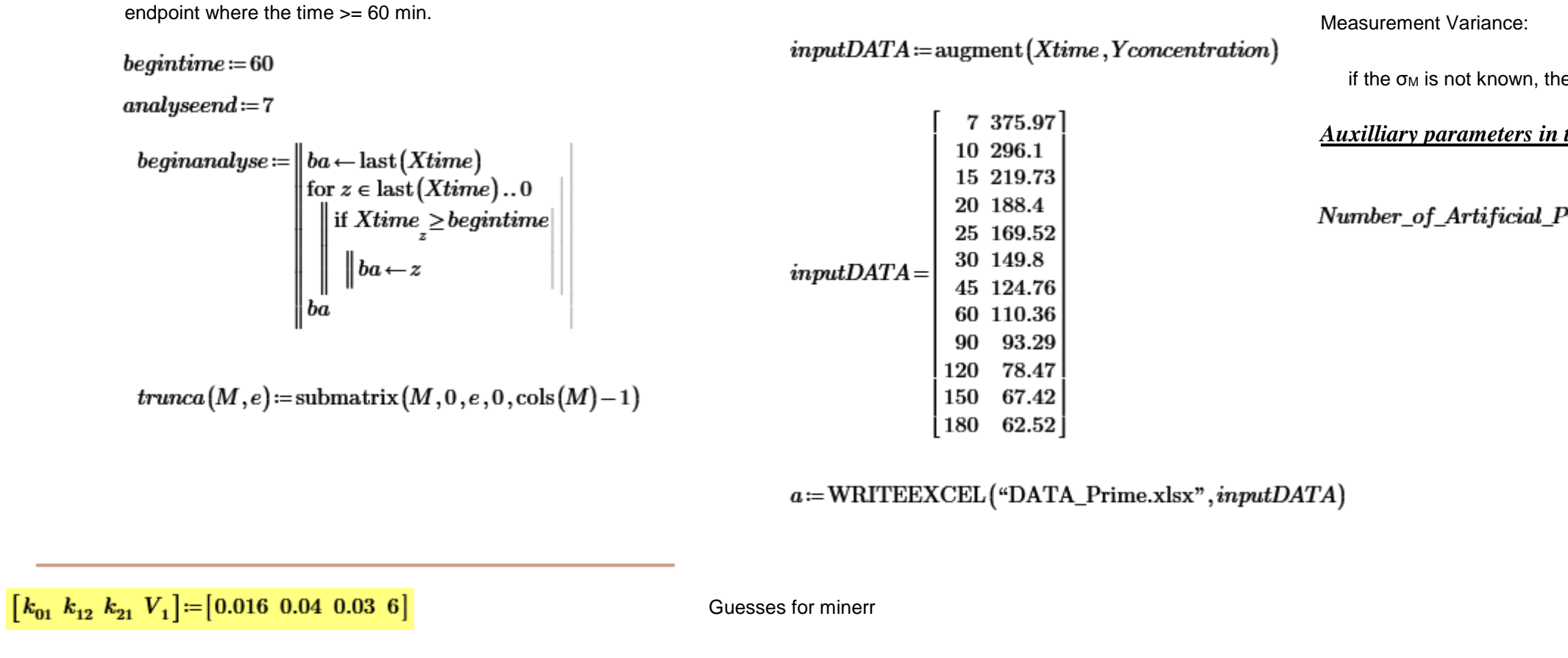

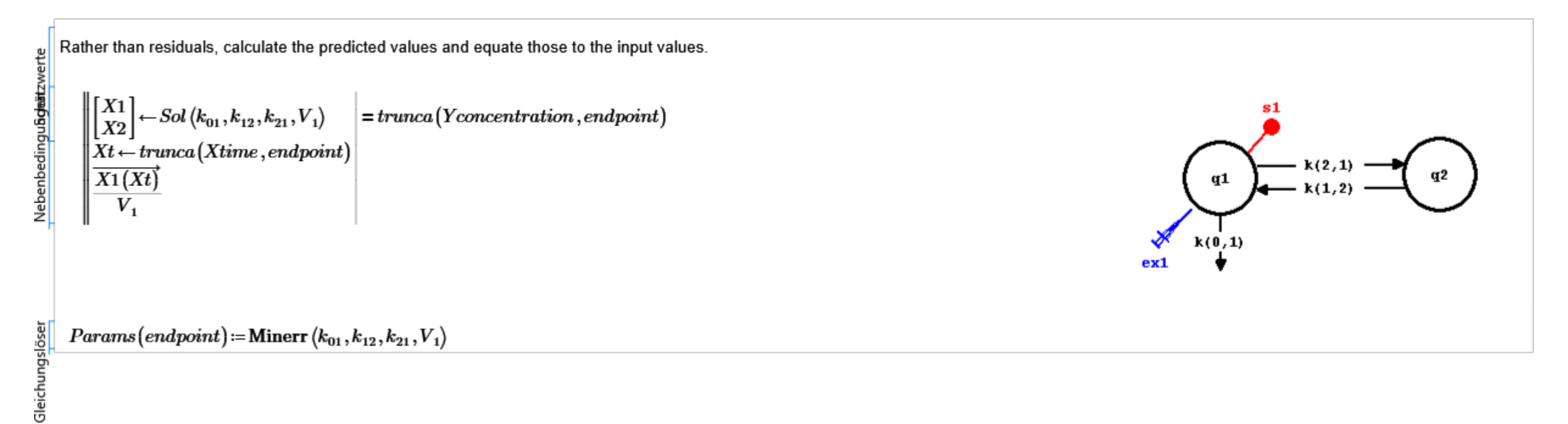

$$
\begin{bmatrix}\nk_{01} \\
k_{12} \\
k_{11} \\
k_{12} \\
k_{21} \\
\end{bmatrix} := \text{Params} \left( \text{last} \left( \text{Xtime} \right) \right)
$$
\nPragmatical

\nrelationships:

\n
$$
V_2 := V_1 \cdot \left( \frac{k_{21}}{k_{12}} \right) \quad \text{Clearance} := k_{01} \cdot 1000 \cdot V_1 \qquad t21 := \frac{\ln(2)}{k_{21}}
$$
\n
$$
\begin{bmatrix}\n\text{Clearance} \\
V_1 \\
V_2 \\
t21\n\end{bmatrix} = \begin{bmatrix}\n81.199 \\
4.136 \\
8.864\n\end{bmatrix}
$$
\nResults from SAAM II according Tutorial.

\n
$$
\begin{bmatrix}\nk_{01} \\
k_{12} \\
k_{21} \\
k_{12} \\
k_{21}\n\end{bmatrix} = \begin{bmatrix}\n0.02 \\
0.04 \\
0.078 \\
1.136\n\end{bmatrix}
$$

 $\label{thm:model} \textit{Model-Definitions}$ 

$$
model_a(k_{01}, k_{12}, k_{21}, V_1, myTime) := \left\| \begin{bmatrix} X1 \\ X2 \\ X2 \end{bmatrix} \leftarrow Sol(k_{01}, k_{12}, k_{21}, V_1) \cdot \frac{X1(myTime)}{V_1}
$$

 $\sim$ 

$$
\begin{bmatrix} X1 \\ X2 \end{bmatrix} = Sol\left(k_{01}, k_{12}, k_{21}, V_1\right)
$$

 ${\it Xtime2}\!\coloneqq\!0\!\ldots\!500$ 

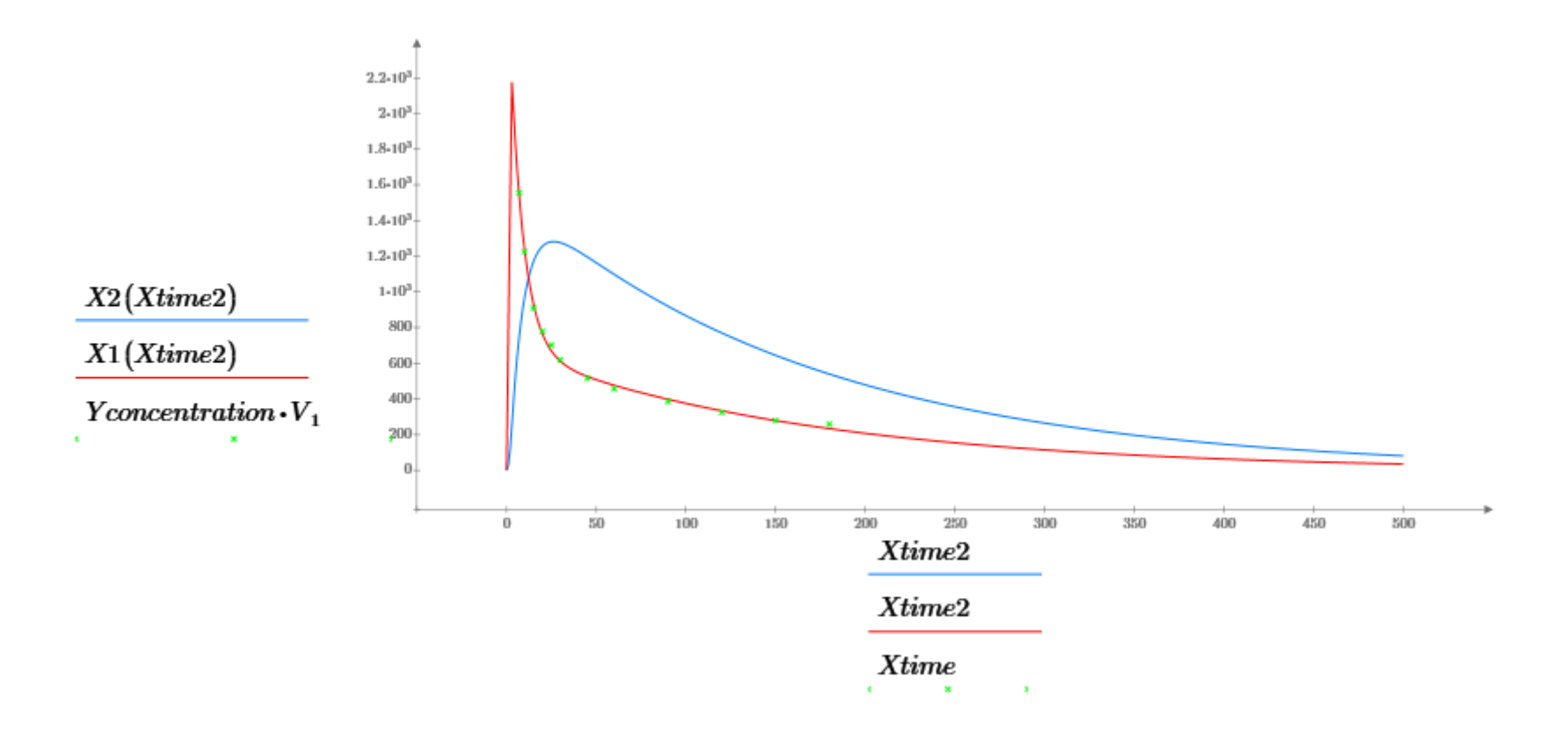

### 25.12.2020 16:57:13

Calculate the Products of the Sensi-Matrice

$$
Adj\left( diff,i,n\right) := \begin{vmatrix} a \leftarrow 0 \\ a_{n-1} \leftarrow 0 \\ a_{n-1} \leftarrow 0 \\ a \leftarrow a+1 \\ a_{i} \leftarrow a_{i} + diff \\ a \end{vmatrix}
$$

To use this for different analyses, you need to porivde the endpoint and also parameterize the parameter values (rather than use the current worksheet values).

Derivs(pars, diff, endpoint)

\n
$$
= \begin{bmatrix}\n\begin{bmatrix}\nAk_{01} \\
Ak_{12} \\
Ak_{21} \\
AV_1\n\end{bmatrix} \leftarrow \overline{(pars \cdot Adj(diff, i, 4)} \\
\begin{bmatrix}\nAk_{12} \\
AiV_1 \\
Av_2 \\
Ak_{21} \\
Ak_{21} \\
Av_1 \\
Av_1 \\
Av_1\n\end{bmatrix} \leftarrow \overline{(pars \cdot Adj(-diff, i, 4))} \\
\begin{bmatrix}\nAk_{01} \\
Ak_{12} \\
Ak_{21} \\
Av_1 \\
Av_1 \\
Av_1 \\
Av_1 \\
Av_1\n\end{bmatrix} \leftarrow \overline{(pars \cdot Adj(-diff, i, 4))} \\
\begin{bmatrix}\nAk_{12} \\
Ak_{21} \\
Av_1 \\
Av_1 \\
Av_1 \\
Av_1 \\
Av_1\n\end{bmatrix} \leftarrow \overline{(pars \cdot Adj(-diff, i, 4))} \\
\begin{bmatrix}\nX12(mgTime) \leftarrow model_a(Ak_{01}, Ak_{12}, Ak_{21}, AV_1, myTime) \\
X12(mgTime) \leftarrow model_a(Ak_{01}, Ak_{12}, Ak_{21}, AV_1, myTime) \\
X12(mgTime) \leftarrow model_a(At_{01}, Ak_{12}, Ak_{21}, AV_1, myTime) \\
X12(mgTime) \leftarrow \overline{X11(Xt) - X12(Xt)} \\
X12(Kt) \leftarrow \overline{X11(Xt) - X12(Xt)}\n\end{bmatrix}
$$

## **Calculation of the standard deviation with the Fisher's Info Matrix:**

 $diff\!:=\!0.000001$ 

$$
DerivM \coloneqq Derivs\begin{pmatrix} k_{01} \\ k_{12} \\ k_{21} \\ V_1 \end{pmatrix}, diff, last(Xtime) \begin{pmatrix} \\ Ktime \\ \end{pmatrix}
$$

$$
SSE\left( endpoint \text{, } V_{1} \right) \coloneqq \sum_{i=0}^{endpoint} \left(\hspace{-3mm}\left(\hspace{-3mm}\begin{array}{c} X1 \left( Xti \right. \\ \hspace{-3mm}\left. Y-1 \right. \\ \hspace{-3mm}\left. Y-1 \right. \right. \\ \hspace{-3mm}\left. Y-1 \right) \left( \hspace{-3mm}\begin{array}{c} \hspace{-3mm}\text{0.5mm} \end{array}\hspace{-3mm}\right) \right) \right) \left(\hspace{-3mm}\begin{array}{c} \hspace{-3mm}\text{0.5mm} \end{array}\hspace{-3mm}\right) \left(\hspace{-3mm}\begin{array}{c} \hspace{-3mm}\text{0.5mm} \end{array}\hspace{-3mm}\right) \left(\hspace{-3mm}\begin{array}{c} \hspace{-3mm}\text{0.5mm} \end{array}\hspace{-3mm}\right) \left(\hspace{-3mm}\begin{array}{c} \hspace{-3mm}\text{0.5mm} \end{array}\hspace{-3mm}\right) \left(\hspace{-3mm}\begin{array}{c} \hspace{-3mm}\text{0.5mm} \end{array}\hspace{-3mm}\right) \left(\hspace{-3mm}\begin{array}{c} \hspace{-3mm}\text{0.5mm} \end{array}\hspace{-3mm}\right) \left(\hspace{-3mm}\begin{array}{c} \hspace{-3mm}\text{0.5mm} \end{array}\hspace{-3mm}\right) \left(\hspace{-3mm}\begin{array}{c} \hspace{-3mm}\text{0.5mm} \end{array}\hspace{-3mm}\right) \left(\hspace{-3mm}\begin{array}{c} \hspace{-3mm}\text{0.5mm} \end{array}\hspace{-3mm}\right) \left(\hspace{-3mm}\begin{array}{c} \hspace{-3mm}\text{0.5mm} \end{array}\hspace{-3mm}\right) \left(\hspace{-3mm}\begin{array}{c} \hspace{-3mm}\text{0.5mm} \end{array}\hspace{-3mm}\right) \left(\hspace{-3mm}\begin{array}{c} \hspace{-3mm}\text{0.5mm} \end{array}\hspace{-3mm}\right) \left(\hspace{-3mm}\begin{array}{c} \hspace{-3mm}\text{0.5mm} \end{array}\hspace{-3mm}\right) \left(\hspace{-3mm}\begin{array}{c} \hspace{-3mm}\text{0.5mm} \end{array}\hspace{-3mm}\right) \left(\hspace
$$

 $num\_of\_Parameters\coloneqq 4$ 

 $degree\_of\_freedom (endpoint) \coloneqq endpoint + 1 - num\_of\_params$ 

$$
\sqrt{\frac{SSE\left(\text{last}\left(Xtime\right),V_{1}\right)}{degree\_of\_freedom\left(\text{last}\left(Xtime\right)\right)}}\!=\!5.161
$$

 $C_M$  := identity (rows (Xtime))  $\cdot \sigma_M^2$ 

$$
FisherInfoMat\coloneqq DerivM^{\mathsf{T}}\boldsymbol{\cdot} C_M{}^{-1}\boldsymbol{\cdot} DerivM
$$

 $last(Xtime)=11$ 

 $degree\_of\_freedom(last(Xtime)) = 8$ 

$$
FisherInfoMat\coloneqq DerivM^\mathrm{T}\boldsymbol{\cdot}DerivM\boldsymbol{\cdot}\left(\frac{degree\_of\_freedom\left(\text{last}\left(Xtime\right)\right)}{SSE\left(\text{last}\left(Xtime\right),V_1\right)}\right)
$$

 $\label{eq:var1} VAR\_KOV_{Param} \coloneqq FisherInfoMat^{-1}$ 

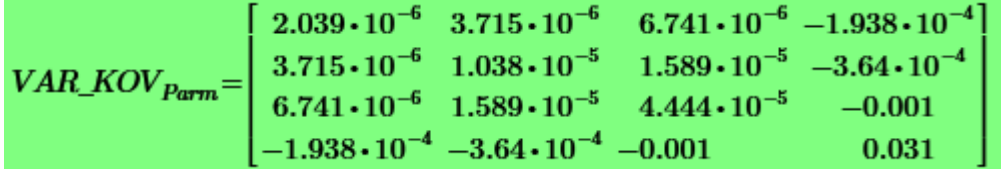

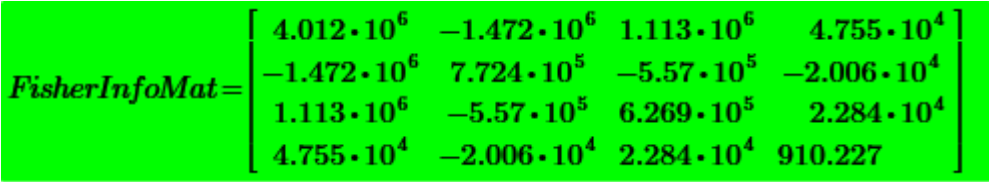

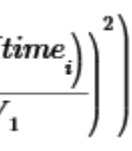

 $\label{eq:SE} \begin{aligned} \hspace{0pt} SSE\left(\text{last}\left(Xtime\right), \boldsymbol{V}_{1}\right)\hspace{-0.5pt}=\hspace{-0.5pt}213.081 \end{aligned}$ 

$$
\begin{bmatrix} \sigma k_{01} \\ \sigma k_{12} \\ \sigma k_{21} \\ \sigma V_1 \end{bmatrix} \coloneqq \sqrt{\text{diag}\left\{\text{Fisher} \text{InfoMat}^{-1}\right\}}
$$

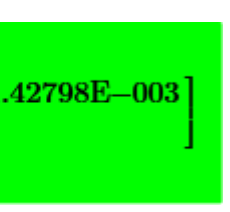

**RESULTS of system parameters with standard deviations (central differences): --> When the σ<sup>M</sup> is not known!! σ<sup>M</sup> 2 is estimed as SSE/degree\_of\_freedom**

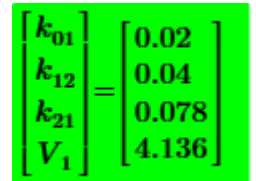

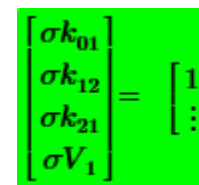

**RESULTS calculated in SAAM II with its std dev of the parameters: (When σ<sup>M</sup> is known)**

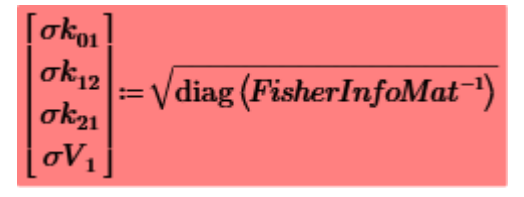

95% Confidence Intervall:

$$
\begin{bmatrix} k_{01} \\ k_{12} \\ k_{21} \\ V_1 \end{bmatrix} - \text{qt}(0.975, degree\_of\_freedom(\text{last}(Xtime))) \cdot \begin{bmatrix} \sigma k_{01} \\ \sigma k_{12} \\ \sigma k_{21} \\ \sigma V_1 \end{bmatrix} = \begin{bmatrix} 0.016 \\ 0.032 \\ 0.063 \\ 3.729 \end{bmatrix}
$$

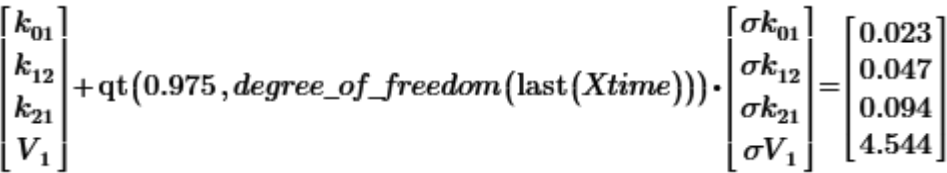

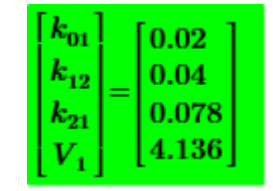

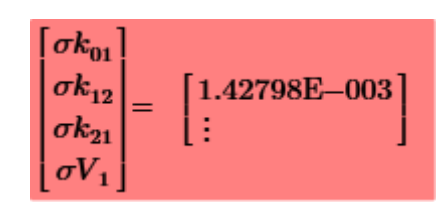

Email from Brad Bell: Suppose that we have a derived function  $h(x)$ then  $h + dh \sim = h(x) + h'(x) * dx$ so Variance(h) = E[ h'(x) \* dx \* dx^T \* h'(x)^T ]  $= h'(x) *$  Variance (dx) \* h'(x)^T For your case below  $x = (VI, k01 )^T$ h(x) =  $1000 \times x1 \times x2$  $h'(x) = 1000 * [x2, x1]$ Variance $(dx) = [ C11, C12 ]$ [ C21 , C22 ]

Calculation of the Variance / Std Dev of the Clearance with Fisher

$$
clearance\coloneqq 1000\boldsymbol{\cdot} V_{1}\boldsymbol{\cdot} k_{01}
$$

 $clearance = 81.199$ 

Arrange the matrix, so that 1st paramter is  $V_1$  and second  $k_{01}$ 

 $\label{eq:variance} \begin{aligned} Variance\_dx \!\coloneqq\!\! \begin{bmatrix} VAR\_KOV_{\mathit{Param}_{3,3}} & VAR\_KOV_{\mathit{Param}_{0,3}} \\ VAR\_KOV_{\mathit{Param}_{0,3}} & VAR\_KOV_{\mathit{Param}_{0,0}} \end{bmatrix} \end{aligned}$  $Jacob(1000 \cdot V_1 \cdot k_{01}, \begin{bmatrix} V_1 \\ k_{01} \end{bmatrix}) = [19.63 \; 4.136 \cdot 10^3]$ 

 $\begin{bmatrix} 1000 \cdot k_{01} & 1000 \cdot V_1 \end{bmatrix} = \begin{bmatrix} 19.63 & 4.136 \cdot 10^3 \end{bmatrix}$ 

 $FIM = ((\begin{bmatrix} 1000 \cdot k_{01} & 1000 \cdot V_1 \end{bmatrix} \cdot Variance\_dx \cdot [\begin{bmatrix} 1000 \cdot k_{01} & 1000 \cdot V_1 \end{bmatrix}^T))$ 

 $Var_C1 := FIN$ 

 $Var_{C}$  $Cl = 15.453$ 

 $\sigma_{\textit{Clearance}} \! := \! \sqrt{\textit{Var\_Cl}}$ 

 $\sigma_{Clearance}\!=\!3.931$ 

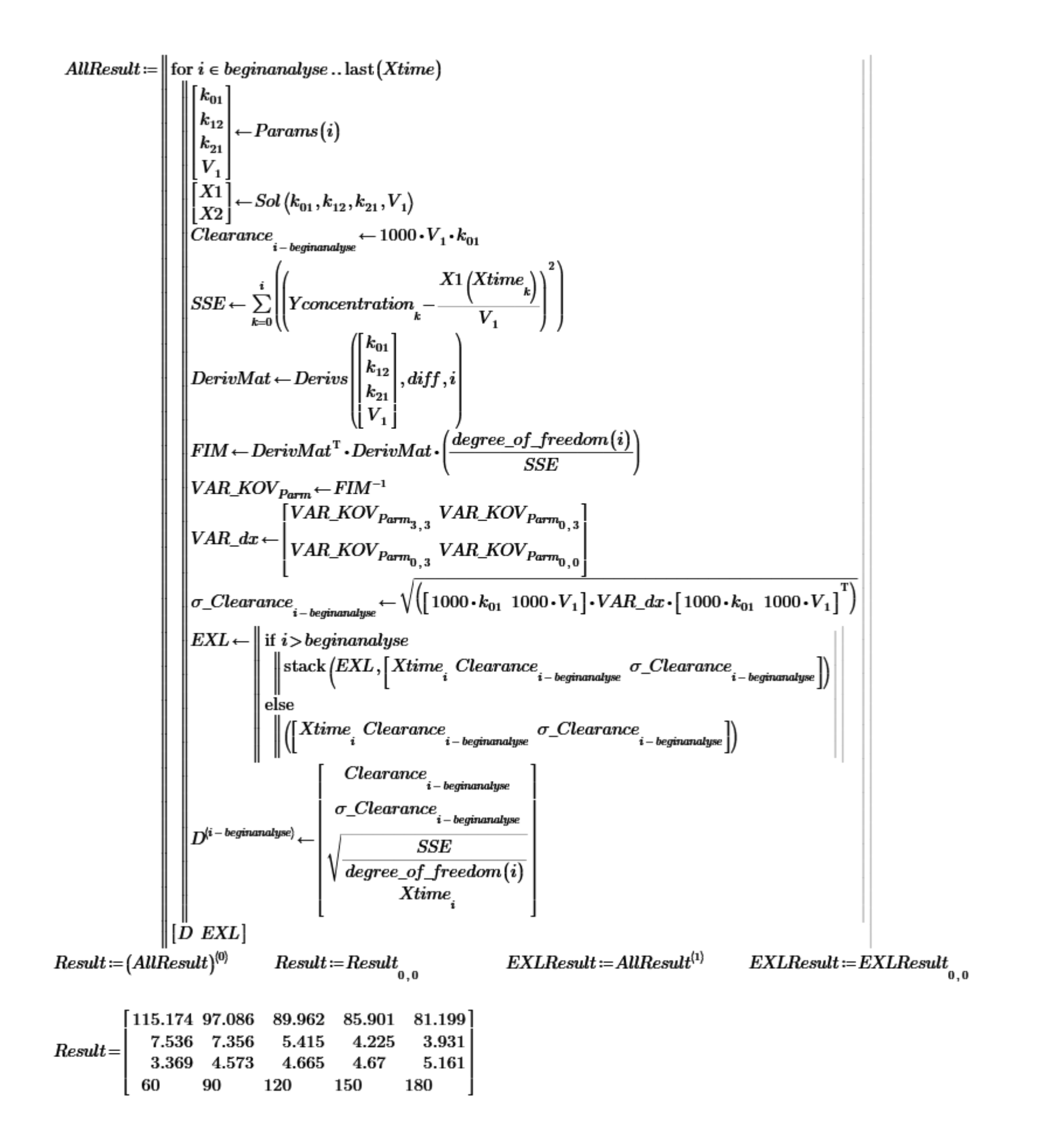

### 25.12.2020 16:57:13

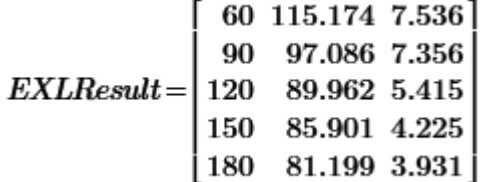

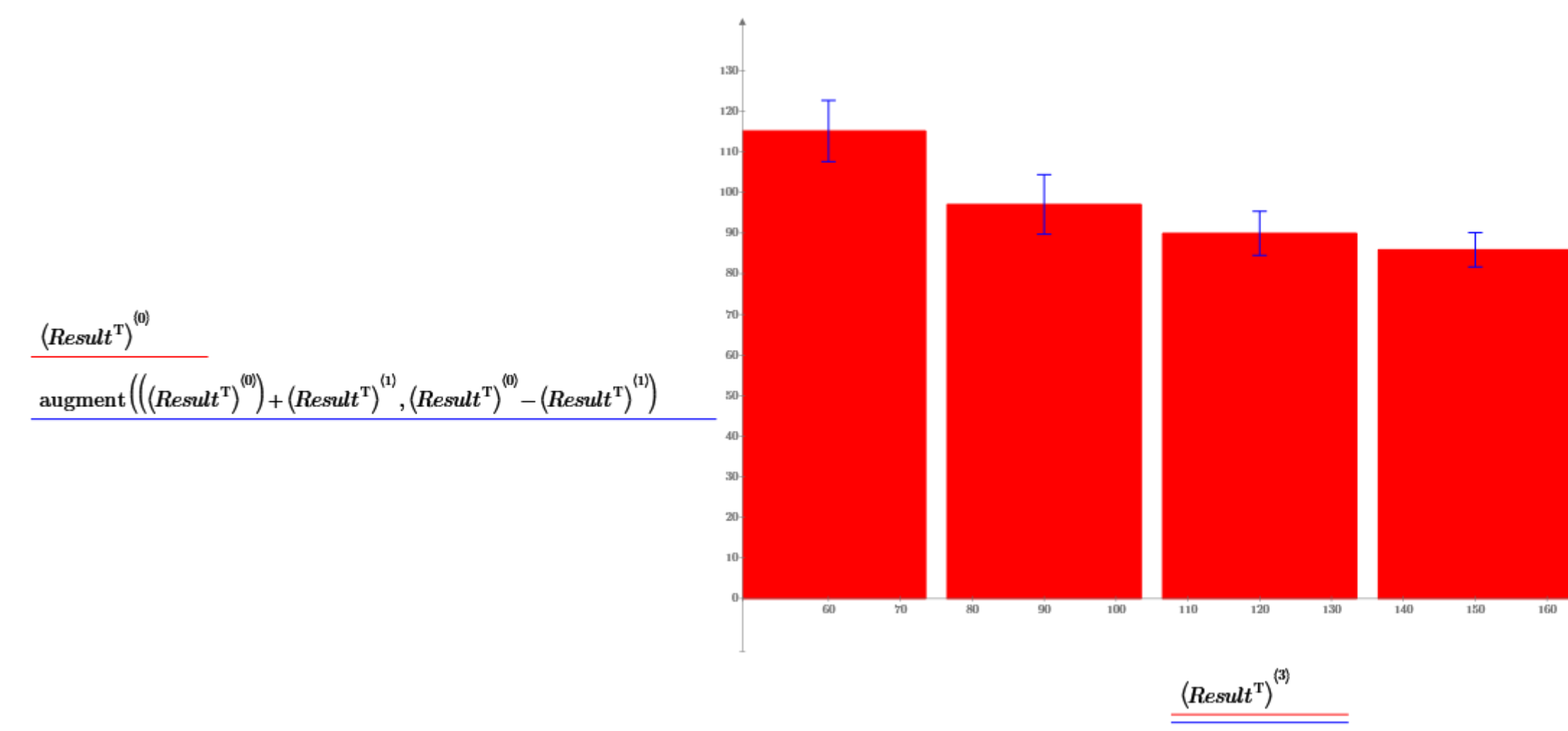

 $\textit{EXLResult} \coloneqq \text{WRITEEXCEL}(\text{``CL\_EXCEL.xls",}\textit{EXLResult},1,1, \text{``,''})$ 

### 25.12.2020 16:57:13

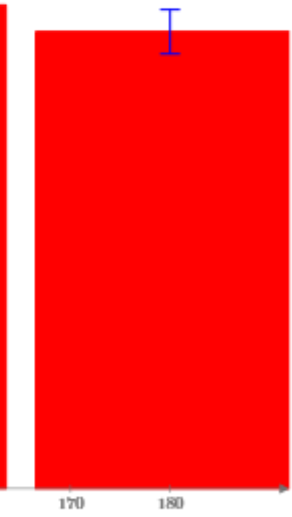

Analyse of the Calculation method used in SAAM

$$
\frac{4.40726 - V_1}{-\sigma V_1} = -1.532
$$
 this is z for the SAAM results  
this is z according Wikibooks.org  
4 $\left(1 - \frac{\alpha}{2}\right) = 1.96$    
4.40726 - V<sub>1</sub>  
4.40726 - V<sub>1</sub>  
5.40 cm

 $\alpha = 0.05$ 

$$
P\left(\overline{X} - z\left(1 - \frac{\alpha}{2}\right) \cdot \frac{\sigma}{\sqrt{n}} \le \mu \le \overline{X} + z\left(1 - \frac{\alpha}{2}\right) \cdot \frac{\sigma}{\sqrt{n}}\right) = 1 - \alpha.
$$

SOLUTION: in SAAM the T-Distribution is used:

 $q_t(0.975, degree\_of\_freedom(last(Xtime))) = 2.306$ 

This is the t-Distribution for α/2 and dfreedom

Source:

http://de.wikipedia.org/wiki/Studentsche\_t-Verteilung

Beispi $\dot{\epsilon}$ lsweise gilt für die Schätzung des Erwartungswertes einer normalverteilten Grundgesamtheit: Wenn die unabhängigen Zufallsvariablen  $X_1, X_2, \ldots, X_n$  identisch normalverteilt sind mit den Parametern  $\mu$  und  $\sigma$ , dann unterliegt die stetige Zufallsgröße

 $\sim$   $\sim$ 

$$
t_{n-1} = \frac{X - \mu}{S} \sqrt{n}
$$

worin

$$
S^2 = \frac{1}{n-1} \sum_{i=1}^{n} (X_i - \bar{X})^2
$$

die Stichprobenvarianz ist, einer Studentschen t-Verteilung mit  $(n - 1)$  Freiheitsgraden.

Das 95%-Konfidenzintervall für den Mittelwert µ wäre dann

$$
\overline{x} - t \cdot \sqrt{\frac{\sum_{i=1}^{n} (X_i - \bar{X})^2}{n(n-1)}} \le \mu \le \overline{x} + t \cdot \sqrt{\frac{\sum_{i=1}^{n} (X_i - \bar{X})^2}{n(n-1)}},
$$

wobei t durch  $F(t \mid n-1)$  = 0,975 bestimmt ist. Dieses Intervall ist etwas größer als dasjenige, welches sich mit bekanntem o aus der Verteilungsfunktion der Normalverteilung bei gleichem Konfidenzniveau ergeben hätte $\left(\mu\in(\overline{x}\pm1,96\cdot\frac{\sigma}{\sqrt{n}})\right)$ 

# Appendix: From Dissertation von Veronika Boltz: The FisherInfoMatrix is:

This last calculations lead to the following approximation for the desired covariance matrix:

$$
\mathbf{V}(\hat{\mathbf{p}}) \ = \ [\mathbf{J}^T \, \mathbf{R}^{-1} \, \mathbf{J}]^{-1}
$$

where the Jacobi matrix **J** is evaluated at  $p = \hat{p}$ .

So, what does this mean for our model?

As we only have one measurement series per patient we don't know the required error variances  $\sigma^2(t_l)$ . But we can estimate the value of  $\sigma^2$  through the variance of the residuals

$$
s^2 = \frac{Q(\hat{\mathbf{p}})}{n-m} \tag{7.8}
$$

which is the residual sum of squares  $Q(\hat{\mathbf{p}})$  divided by the degrees of freedom (number of measurements minus the number of parameters).

We therefore arrive at the following approximation for the covariance matrix of the parameter estimates:

$$
\mathbf{V}(\hat{\mathbf{p}}) = [\mathbf{J}^T \mathbf{J}] \frac{n - m}{Q(\hat{\mathbf{p}})}
$$

Having estimated  $\mathbf{V}(\hat{\mathbf{p}})$  the diagonal elements  $v_{ii}(\hat{p}_i)$  of  $\mathbf{V}(\hat{\mathbf{p}})$  provide the desired variances of the parameter estimates, so that the accuracy with which the parameter  $p_i$  can be estimated may be expressed in terms of its standard deviation by

$$
\hat{p}_i \pm \sqrt{v_{ii}(\hat{p}_i)}
$$

$$
f_{ij} = \sum_{l=1}^{N} \frac{1}{\sigma^2(t_l)} \frac{\partial y(t_l)}{\partial p_i} \frac{\partial y(t_l)}{\partial p_j}
$$

 $(7.7)$ 

### The calculation with SAAM II is as follows:

1) Define SD = 1 in the DATA WINDOW for the DATA

2) RUN the calculation and export t,plasma and s1\_res as TABLE in the TABLE WINDOW

3) Import the TABLE into EXCEL and calculate SSE = s1\_res\*s1\_res and sigma (see the formular below at the red arrow Note: 6 is the actual number of parameters HERE: must be 4) 4) SET SD = sigma and calculate the model once more to get the proper parameter standard deviations

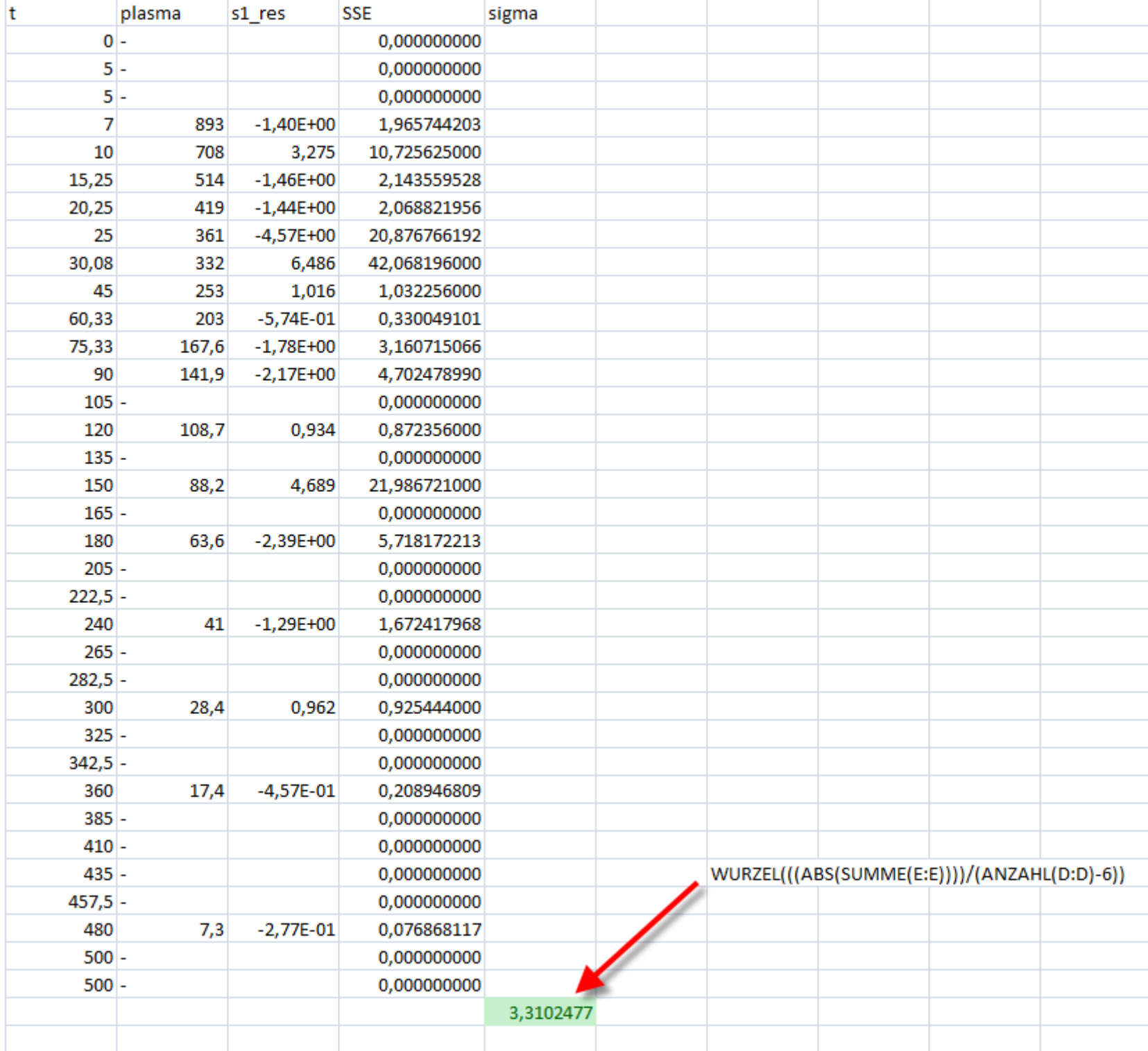

 $\tilde{\phantom{a}}$ 

- $y/(b a)$  $(Eq. 21)$
- $(Eq. 22)$  $(a)/(b - a)$
- $(Eq. 23)$  $(x_2t) + x_{1s}$  $(t)$  $(Eq. 24)$  $(\lambda_2 t) + x_{2s}$
- $(- \tau)$  $y_2(t-\tau)$  +  $y_{1s}$  (Eq. 25)  $(t-\tau)$  $\lambda_2(t-\tau)$  +  $y_{2s}$  (Eq. 26)
- the concentrations  $c_1(t)$  and compartments are defined by
	- $(Eq. 27)$  $(Eq. 28)$

Appendix: Equations from Source: Eur J Clin Chem Clin Biochem 1995; 33 (no 4) pp. 201-209

$$
\lambda_{1} = -\frac{1}{2} ((k_{01} + k_{21} + k_{12})
$$
\n
$$
- ((k_{01} + k_{21} + k_{12})^{2} - 4k_{01}k_{12})^{1/2}) (Eq. 9)
$$
\n
$$
\lambda_{2} = -\frac{1}{2} ((k_{01} + k_{21} + k_{12})^{2} - 4k_{01}k_{12})^{1/2}) (Eq. 9)
$$
\n
$$
\lambda_{1} = ((x_{1x} - y_{1s})^{1/2} - (x_{2x} - y_{2s}))
$$
\n
$$
\lambda_{2} = -\frac{1}{2} ((k_{01} + k_{21} + k_{12})^{2} - 4k_{01}k_{12})^{1/2}) (Eq. 10)
$$
\n
$$
\lambda_{3} = ((x_{21} - y_{23})^{1/2} - (x_{12} - y_{23})^{1/2}) (Eq. 11)
$$
\n
$$
\lambda_{1} = ((x_{10} + k_{21} + \lambda_{1})/k_{12} \quad (Eq. 11) \quad If 0 \le t < \tau:
$$
\n
$$
\lambda_{1} = (D/t)/k_{01} \quad (Eq. 12) \quad x_{1}(t) = M_{1} \exp(\lambda_{1}t)
$$
\n
$$
\lambda_{2} = x_{1s}(k_{21}/k_{12}) \quad (Eq. 13) \quad x_{1}(t) = M_{1} \exp(\lambda_{1}t)
$$
\n
$$
\lambda_{3} = p/k_{01} \quad (Eq. 14) \quad + M_{2} \exp(\lambda_{2}t)
$$
\n
$$
\lambda_{1} = ((x_{10} - x_{1s})^{1/2} - (x_{12} - x_{2s}))/(b - a) \quad (Eq. 15) \quad x_{2}(t) = M_{1} \exp(\lambda_{1}t)
$$
\n
$$
\lambda_{2} = ((x_{20} - x_{2s}))/(b - a) \quad (Eq. 16) \quad + N_{2} \exp(\lambda_{1}t)
$$
\n
$$
\lambda_{1} = ((x_{10} - x_{1s})^{1/2} - (x_{12} - x_{1s}))/(b - a) \quad (Eq. 17) \quad \text{If } \tau \le t < T_{c}:
$$
\n $$ 

 $c_1(t) = x_1(t)/V_1$  $c_2(t) = x_2(t)/V_2$  2-compartment Model for GFR calculation 25.12.2020 16:57:13